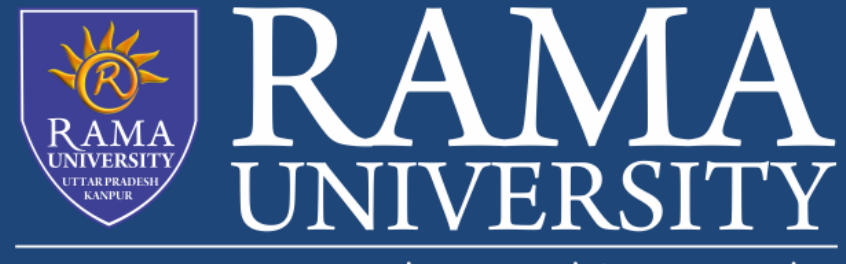

www.ramauniversity.ac.in

# **FACULTY OF EGINEERING & TECHNOLOGY** DATA STRUCTURE USING C

# LECTURE -5

Umesh Kumar Gera Assistant Professor Computer Science & Engineering

# **OUTLINE**

## **Stack**

- **Stack Representation**
- **Push Operation**
- **Pop Operation**
- **MCQ**
- **References**

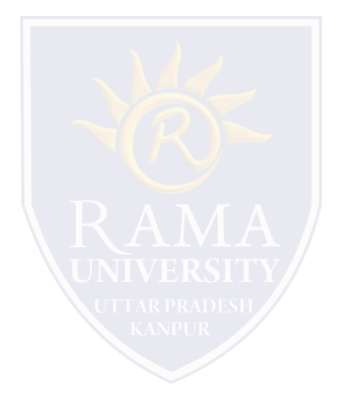

# **Stack**

A stack is an Abstract Data Type (ADT), commonly used in most programming languages. It is named stack as it behaves like a real-world stack, for example – a deck of cards or a pile of plates, etc.

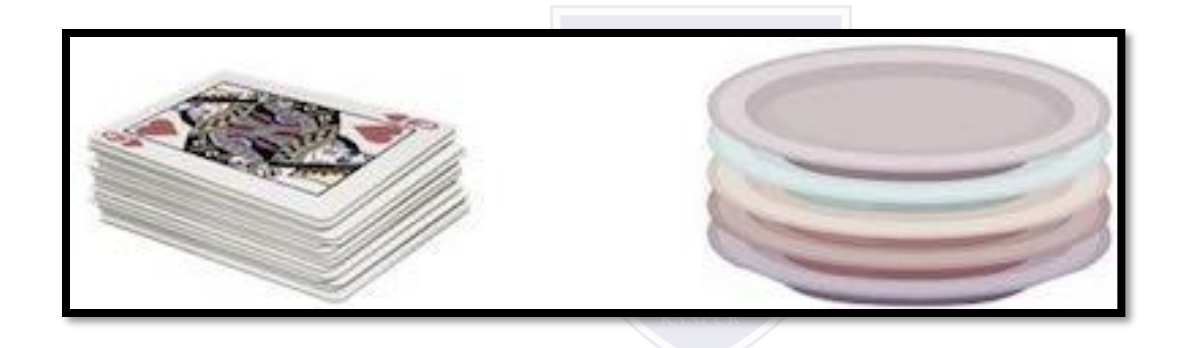

#### **Stack Representation**

The following diagram depicts a stack and its operations −

A stack can be implemented by means of Array, Structure, Pointer, and Linked List. Stack can either be a fixed size one or it may have a sense of dynamic resizing. Here, we are going to implement stack using arrays, which makes it a fixed size stack implementation.

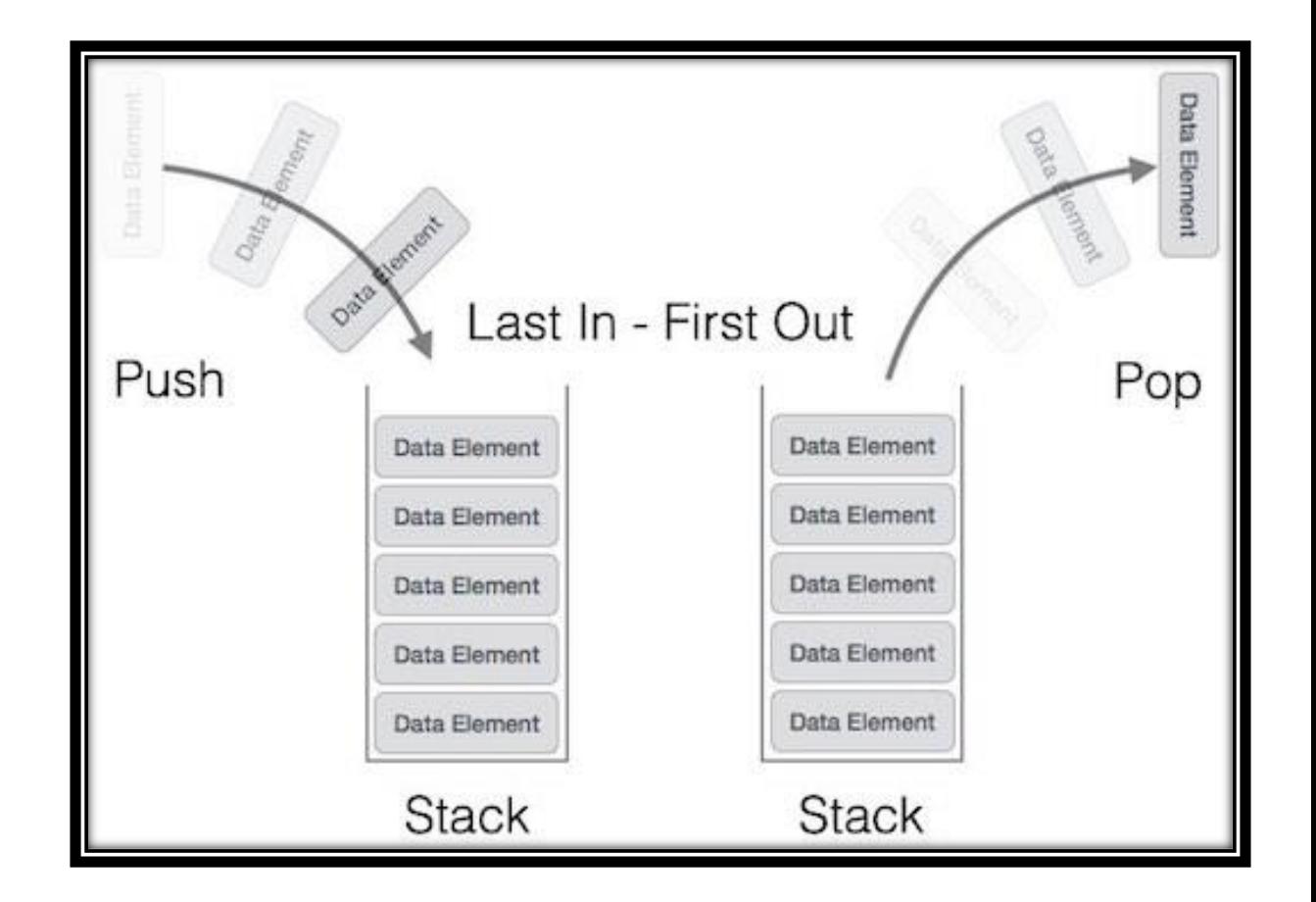

# **INTRODUCTION OF STACK**

#### **Basic Operations**

- **push() − Pushing (storing) an element on the stack.**
- **pop() − Removing (accessing) an element from the stack.**

#### **Push Operation**

- Step 1 − Checks if the stack is full.
- Step 2 − If the stack is full, produces an error and exit.
- Step 3 − If the stack is not full, increments top to point next empty space.
- Step 4 − Adds data element to the stack location, where top is pointing.
- Step 5 − Returns success**.**

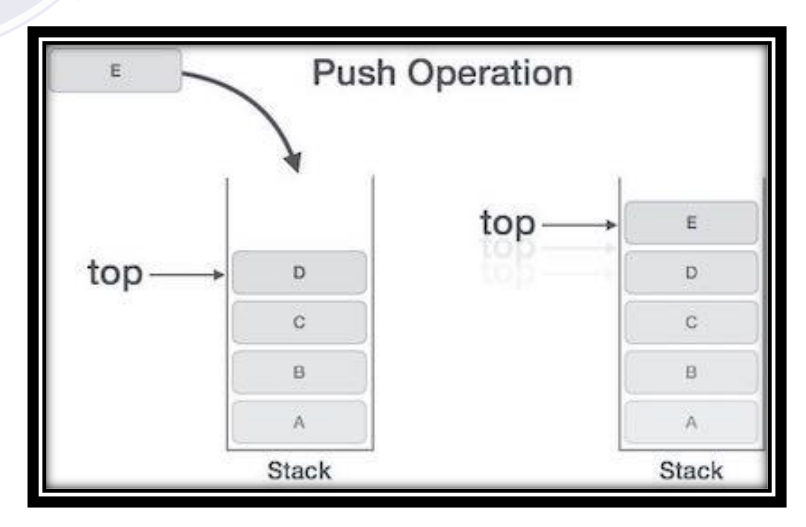

## **Pop Operation**

- Step 1 − Checks if the stack is empty.
- Step 2 − If the stack is empty, produces an error and exit.
- Step 3 − If the stack is not empty, accesses the data element at which top is pointing.
- Step 4 − Decreases the value of top by 1.
- Step 5 − Returns success.

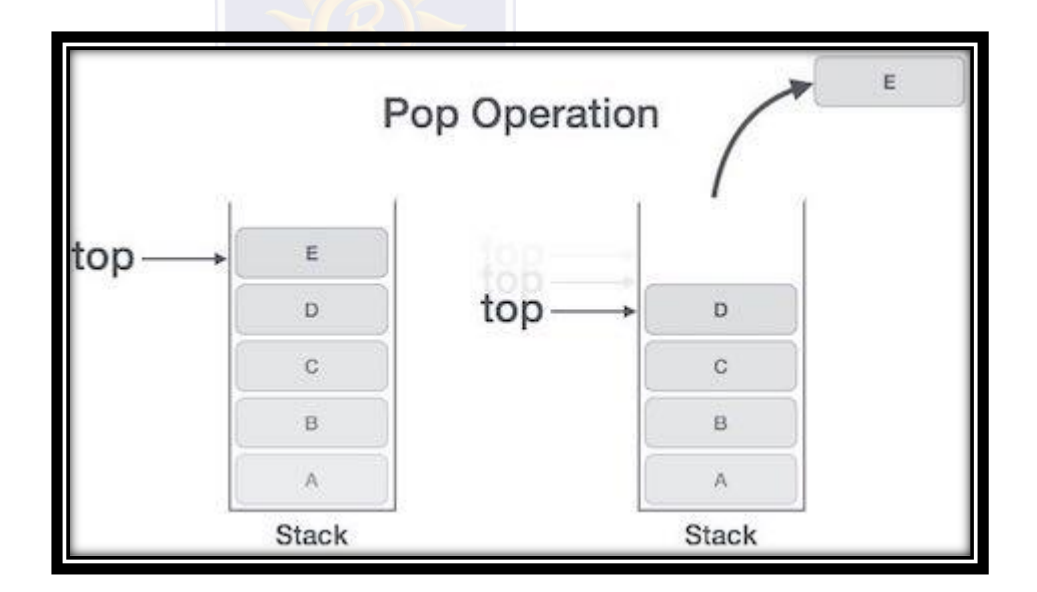

# **MCQ**

1. Process of inserting an element in stack is called

a) Create

b) Push

c) Evaluation

\_\_\_\_\_\_\_\_\_\_\_\_

d) Pop

- 2. Process of removing an element from stack is called
- a) Create

\_\_\_\_\_\_\_\_\_\_

b) Push

c) Evaluation

d) Pop

3. In a stack, if a user tries to remove an element from empty

stack it is called \_\_\_\_\_\_\_\_\_\_

a) Underflow

b) Empty collection

c) Overflow

d) Garbage Collection

4. Pushing an element into stack already having five elements and stack size of 5, then stack becomes

- a) Overflow
- b) Crash

c) Underflow

d) User flow

5. Entries in a stack are "ordered". What is the meaning of this statement?

- a) A collection of stacks is sortable
- b) Stack entries may be compared with the '<' operation
- c) The entries are stored in a linked list

d) There is a Sequential entry that is one by one

<https://www.programiz.com/dsa/linked-list>

- [https://miro.medium.com/max/3572/1\\*Lnb0IARMGORn\\_c-gYf-24g.png](https://towardsdatascience.com/understanding-backpropagation-algorithm-7bb3aa2f95fd)
- <https://www.javatpoint.com/singly-linked-list>

[https://www.tutorialspoint.com/data\\_structures\\_algorithms/linked\\_list\\_algorithms.htm](https://www.tutorialspoint.com/data_structures_algorithms/linked_list_algorithms.htm)

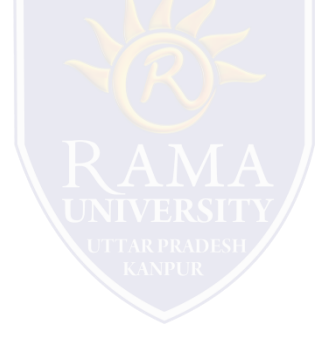